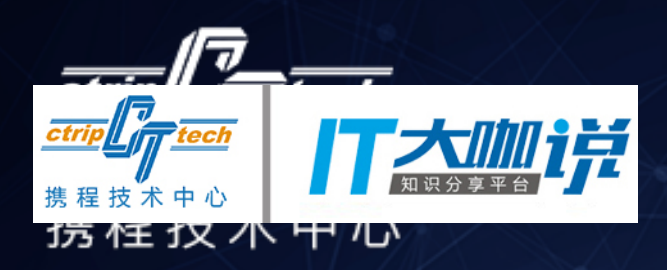

# 携谁按ポ池龙

### 去哪儿快速 App 开发 及问题解决平台实践

**Qunar 张子天**

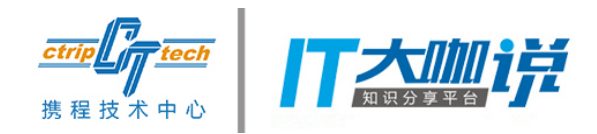

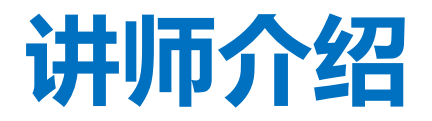

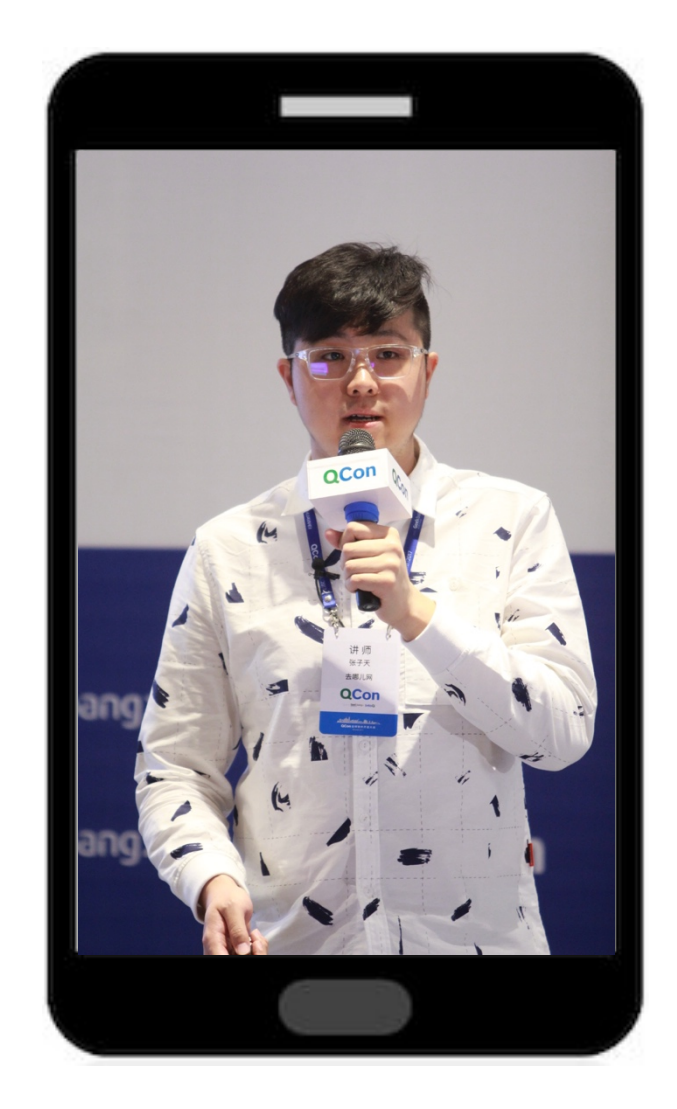

张子天

#### • 去哪儿网平台事业部

• 客户端技术总监

• 2011年加入去哪儿

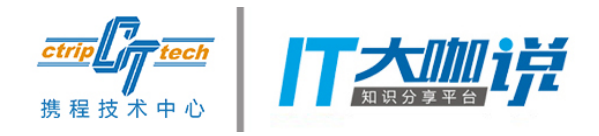

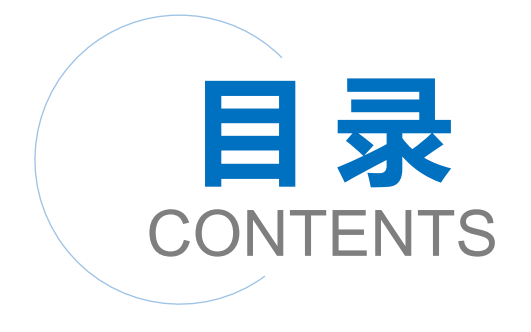

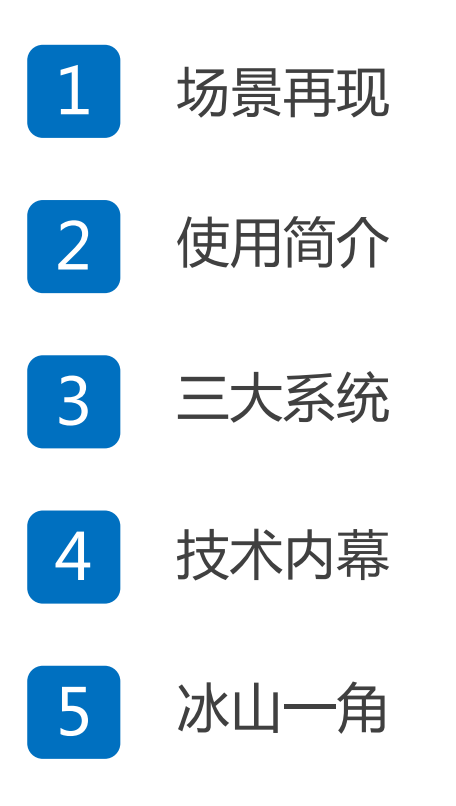

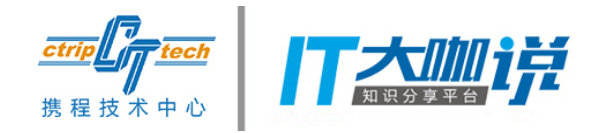

### App闪退了 来自一个小白用户的呼唤

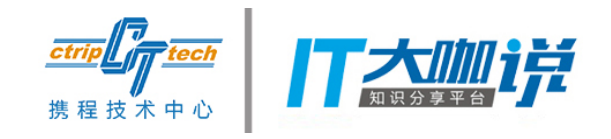

### 能了解到的信息

- 机型
- 用户账号
- 没了。。。
- 没了。。
- 没了。

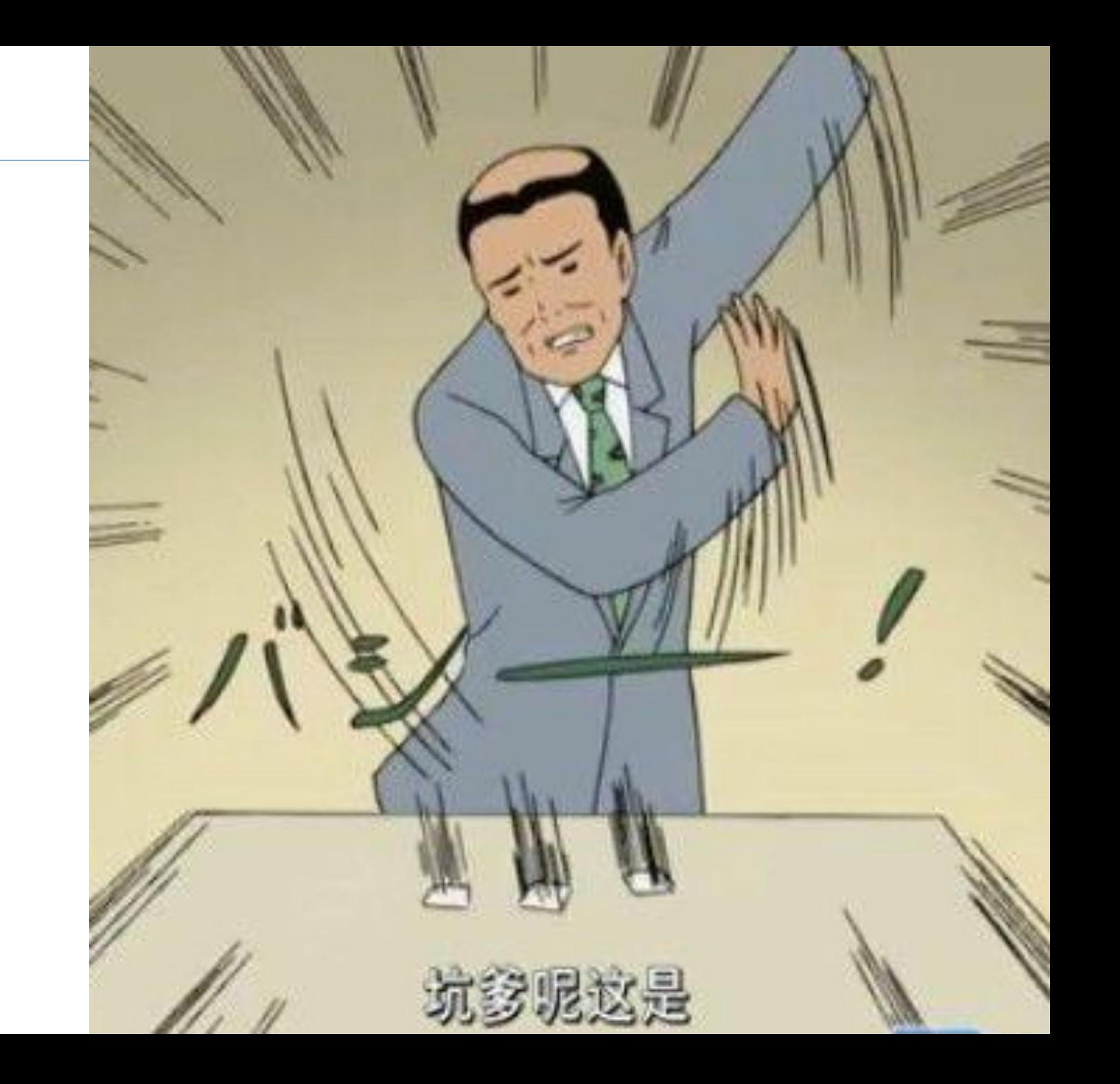

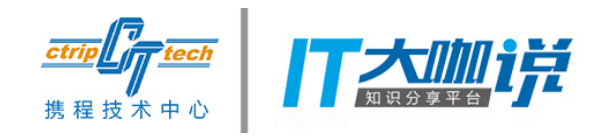

### 需要知道的信息

- 用户闪退时间
- 闪退具体页面
- 闪退的原因

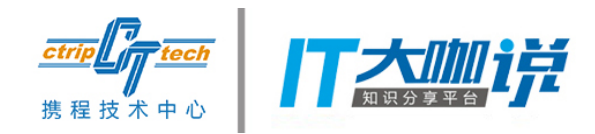

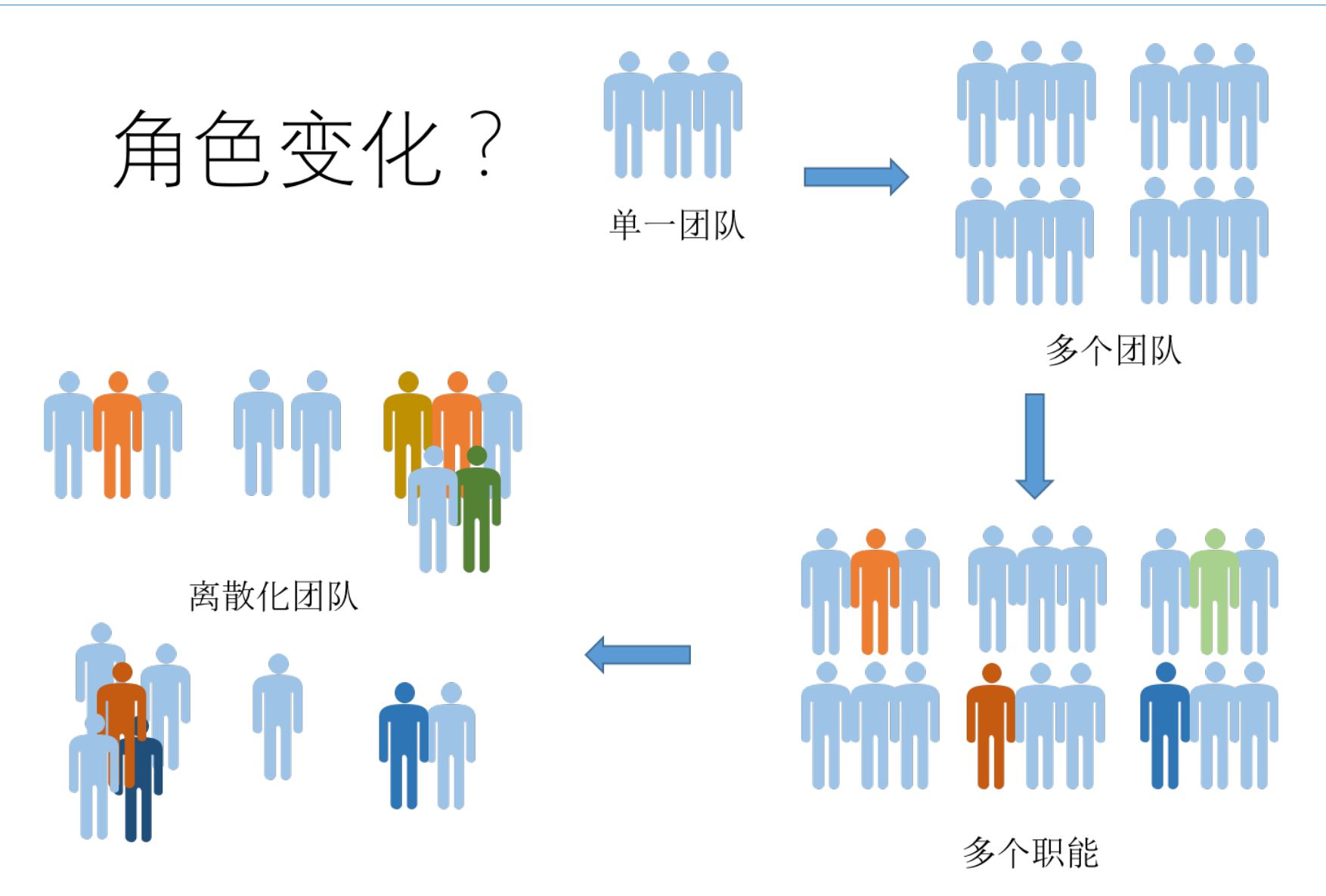

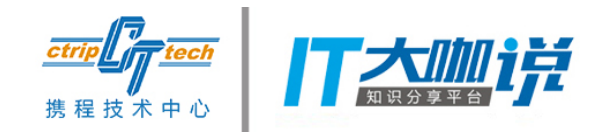

故障处理办法

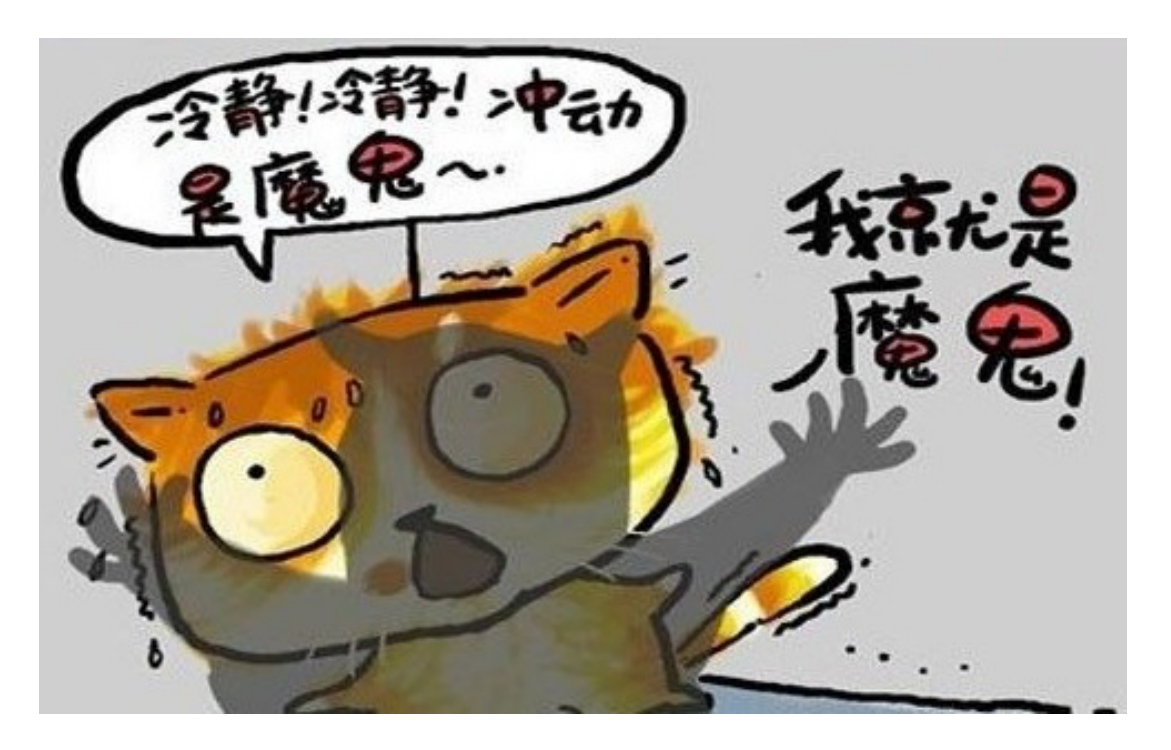

- 拉故障处理群
- 【猜】原因
- 去各个系统上查日志
- DONE?

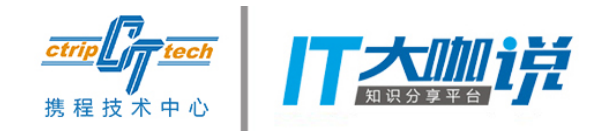

## 页面刷不出来

内心OS: 谁让你用这么小众的机型啦

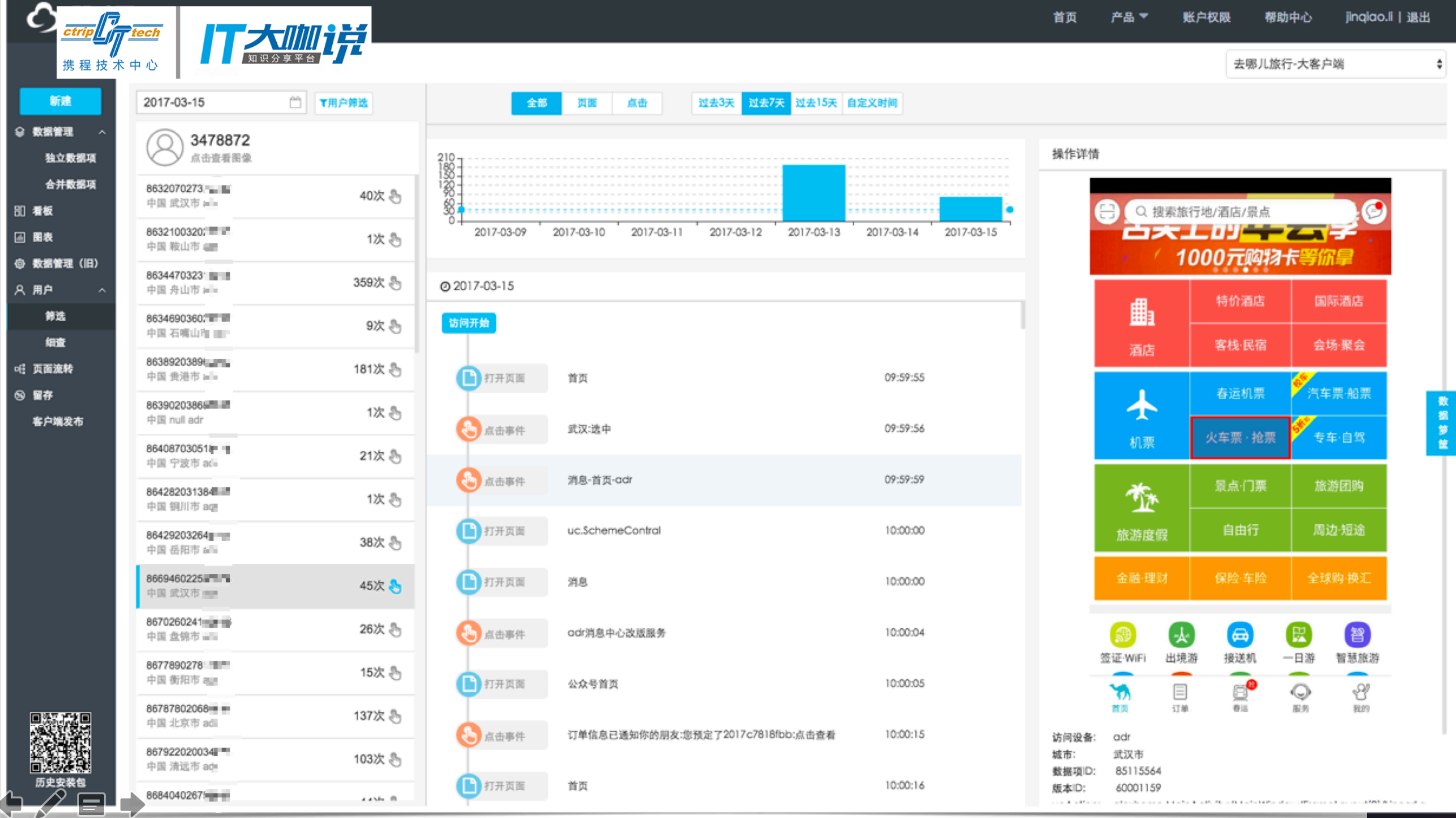

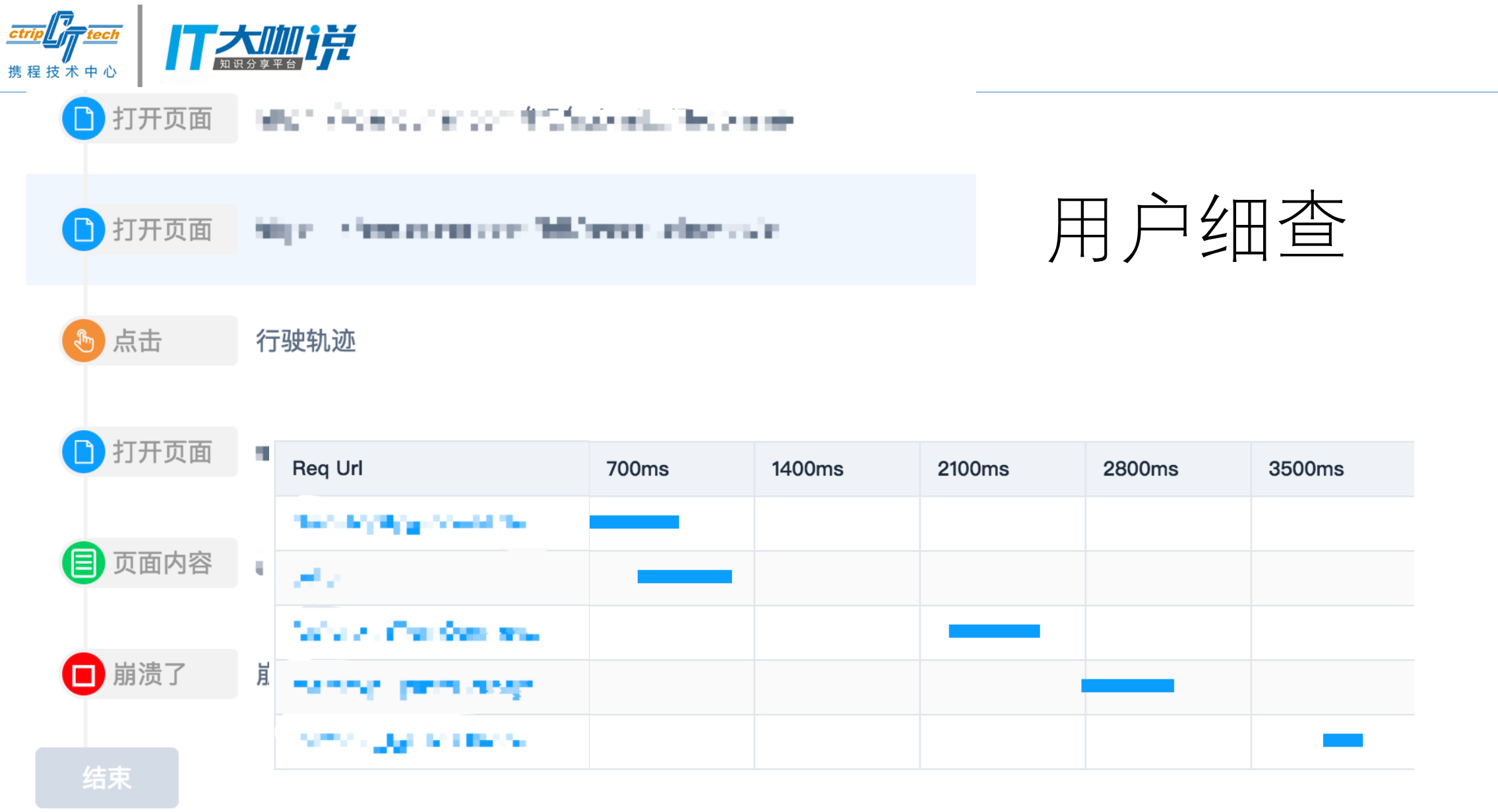

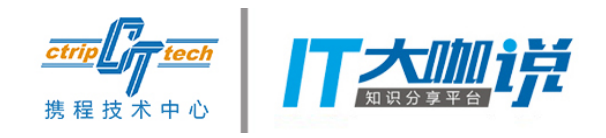

解决问题

#### 传统办法解决问题

- 耗时很长
- 消耗大量人力

#### NOW! • 一人我饮酒醉!

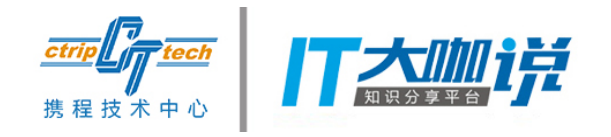

涉及技术细节

- 如何知道用户的交互行为和渲染变化
- 如何知道用户的网络请求的时间线
- 如何能还原用户的场景
- 怎么才能不影响业务开发的代码

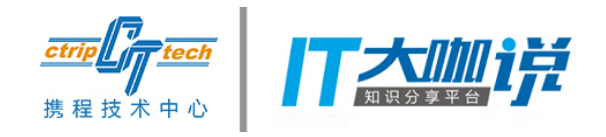

### 涉及到的系统——筋斗云

- QAV
- QACR
- QTrace

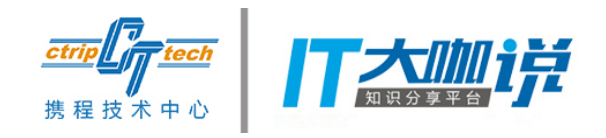

### 交互行为和渲染变化

- 监控的事件类型
- 如何定位控件
- 监控方案

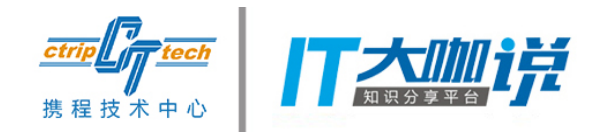

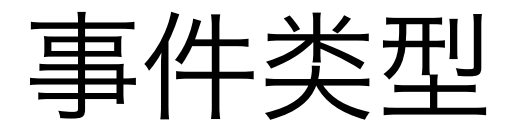

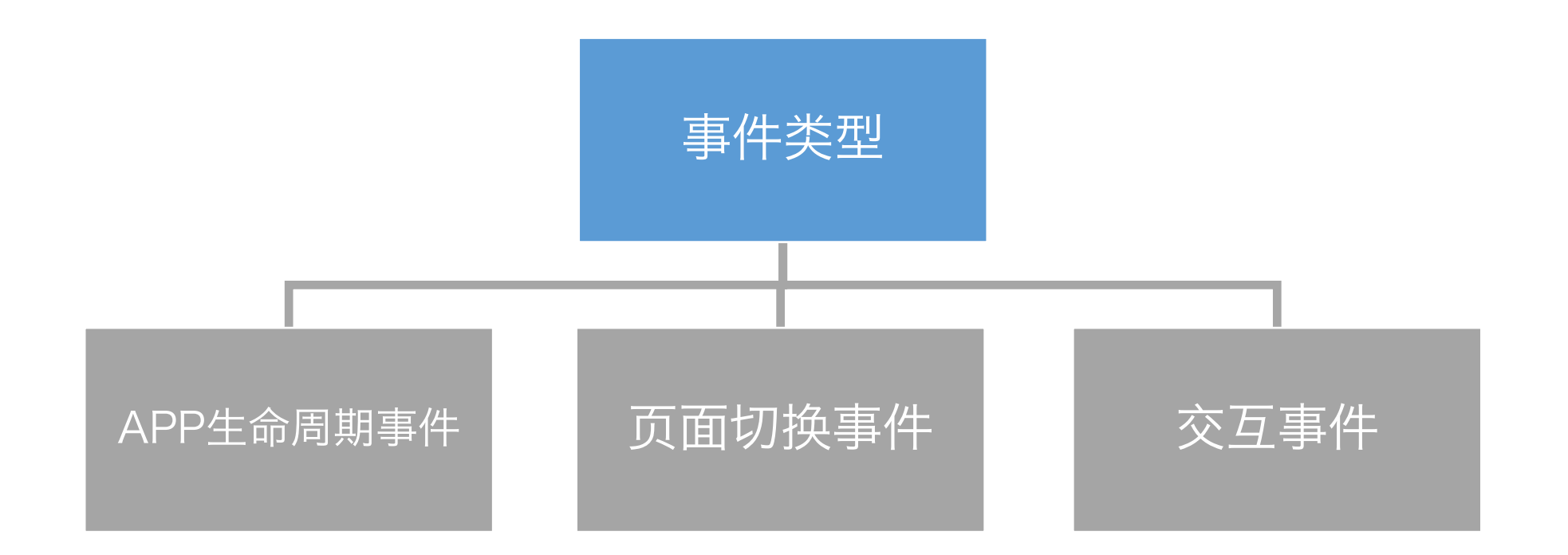

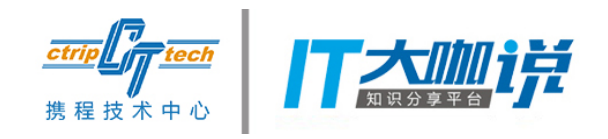

### 全平台覆盖

- 源生
	- QAVSDK
- Hybrid
	- bridge
- React-Native
	- bridge

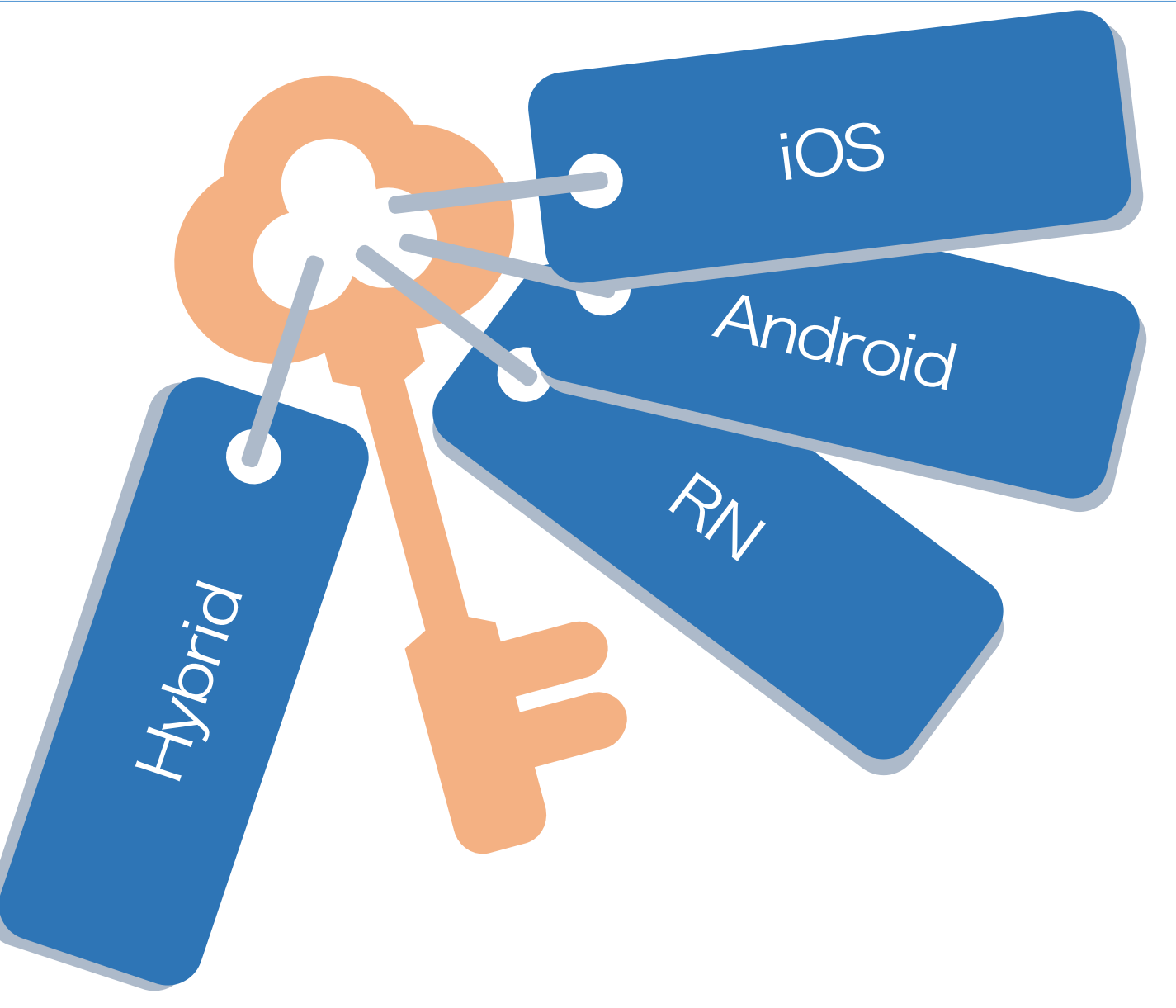

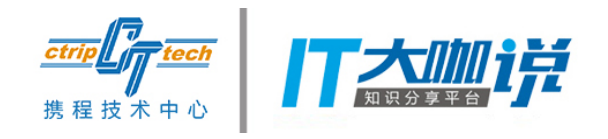

定位控件

view-id

坐标

xpath

UIWindow[0]/RootVCController[0]/HomeVC[0]/UITableView[0]/UITableViewCellContentView[0]/UIView[1]/HomeButton[2]

#### 改进的xpath

UIWindow[0\_0\_0\_0]/RootVCController[0\_0\_0\_0]/HomeVC[0\_0\_0\_0]/UITableView[0\_0\_0\_0]/UITableViewCellContentView[0\_0\_0\_0]/UIView[0\_1\_0\_1]/HomeButton[2\_0\_2\_0]

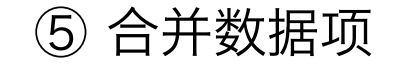

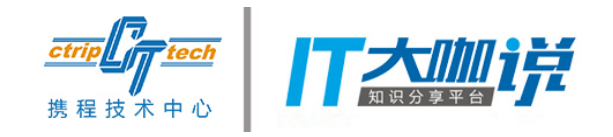

### 各平台Xpath样式

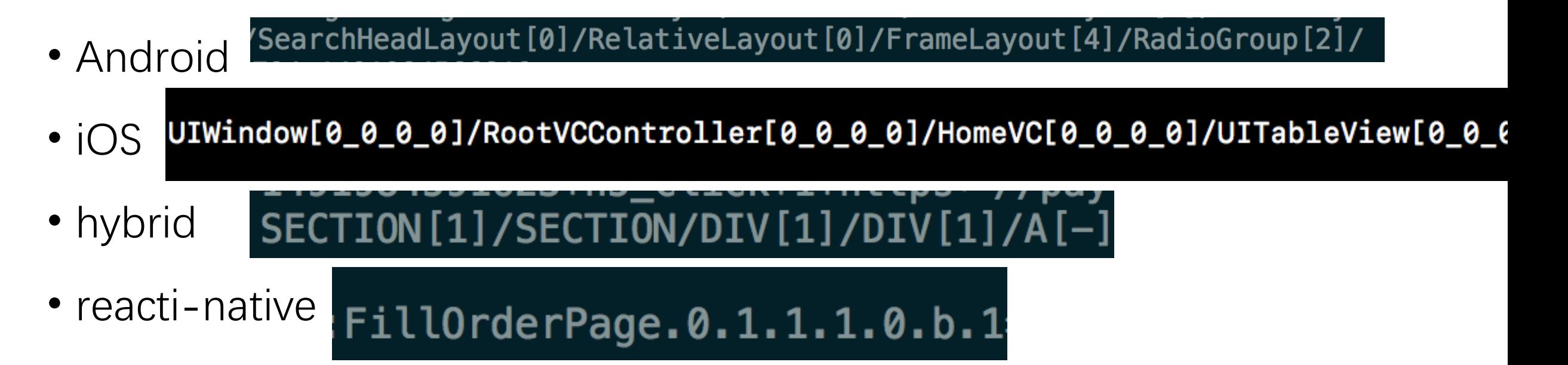

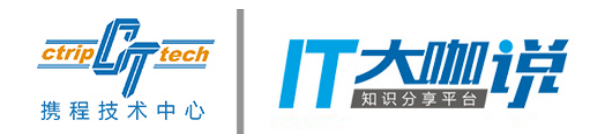

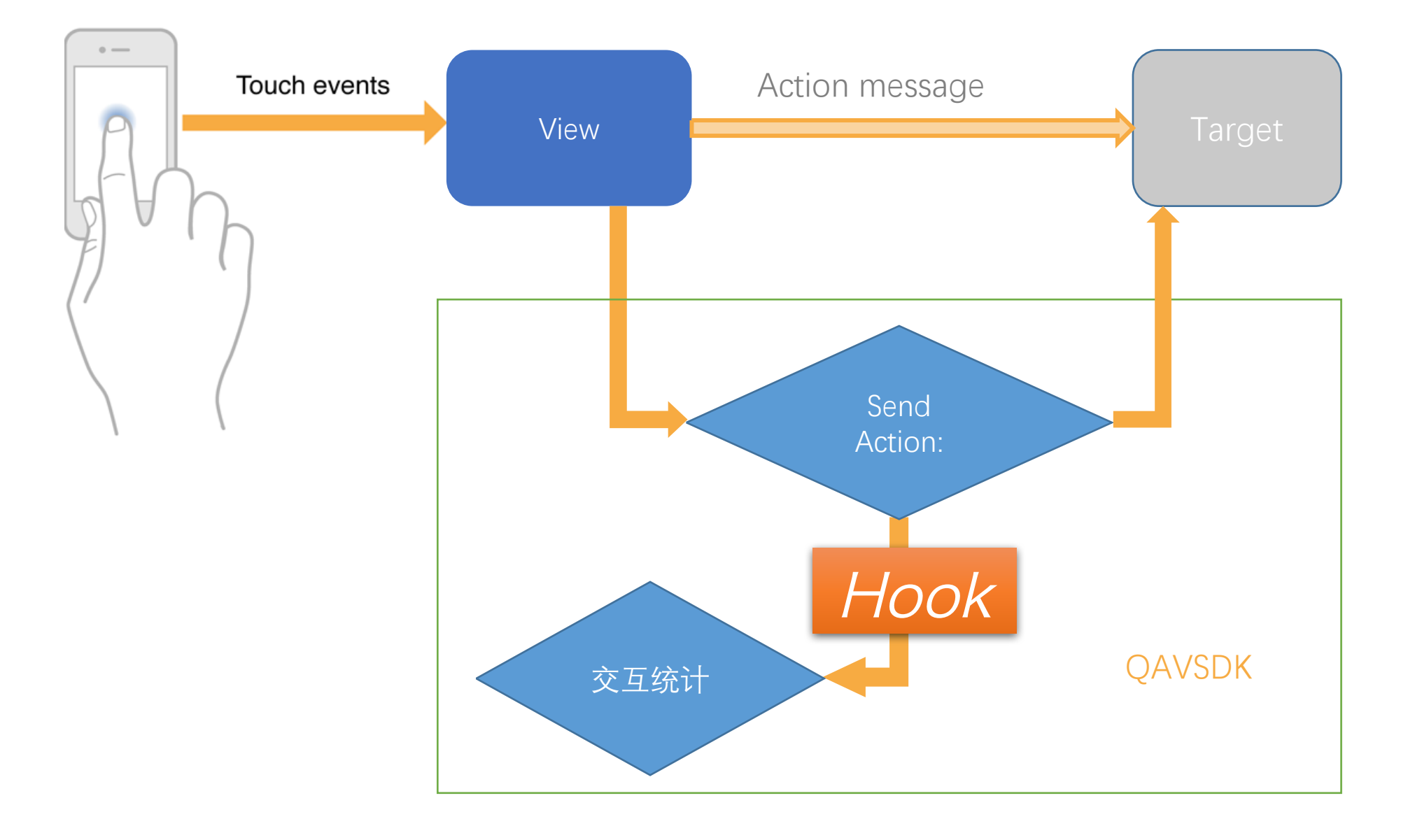

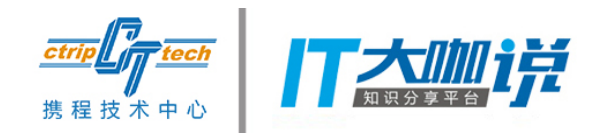

### 从用户操作到网络请求

- 注入/插桩
- iOS
	- Runtime (Method Swizzling)
- Android
	- InstantRun 运行期Hook
	- JavaAgent 构建期Hook

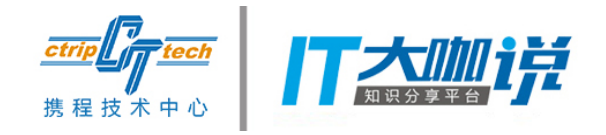

### iOS注入的代码

```
+ (void)swizzInstanceOriginalSelector: (SEL)oriSel toNewSelector: (SEL)newSel forClass: (Class)class
к
    Method originalMethod = class_getInstanceMethod(class, oriSel);
    Method swizzledMethod = class\_getInstanceMethod(class, newSel);BOOL didAddMethod = class_addMethod(class, oriSel, method_getImplementation(swizzledMethod), method_getTypeEncoding(swizzledMethod));
    if (didAddMethod)
    К
        class_replaceMethod(class, newSel, method_getImplementation(originalMethod), method_getTypeEncoding(originalMethod));
    У.
    else
    \left\{ \right.method_exchangeImplementations(originalMethod, swizzledMethod);
```
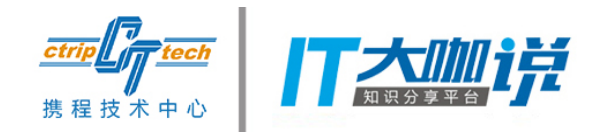

### On Android

- JavaAgent
- 注入构建
- 如何写Hook的代码

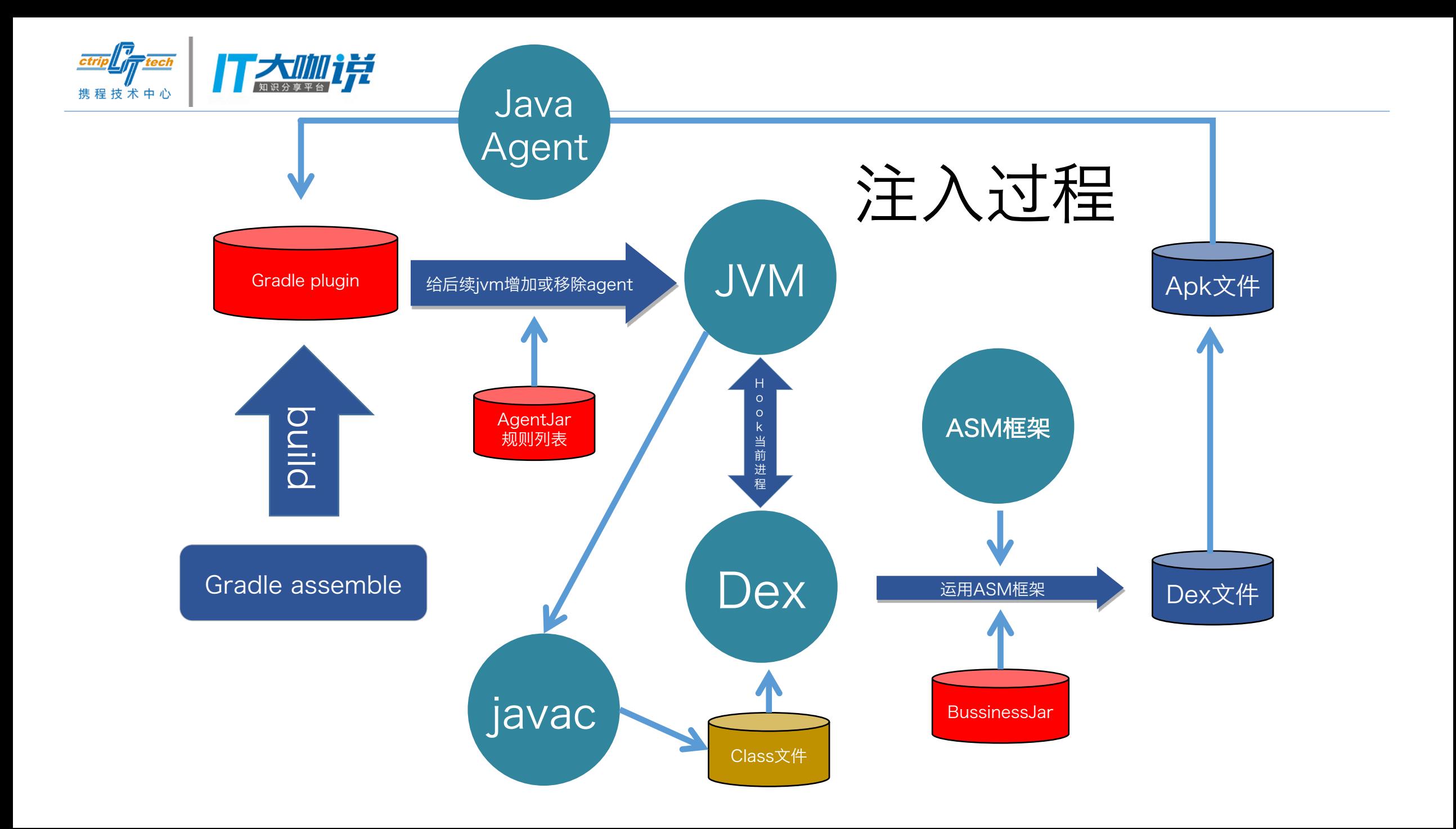

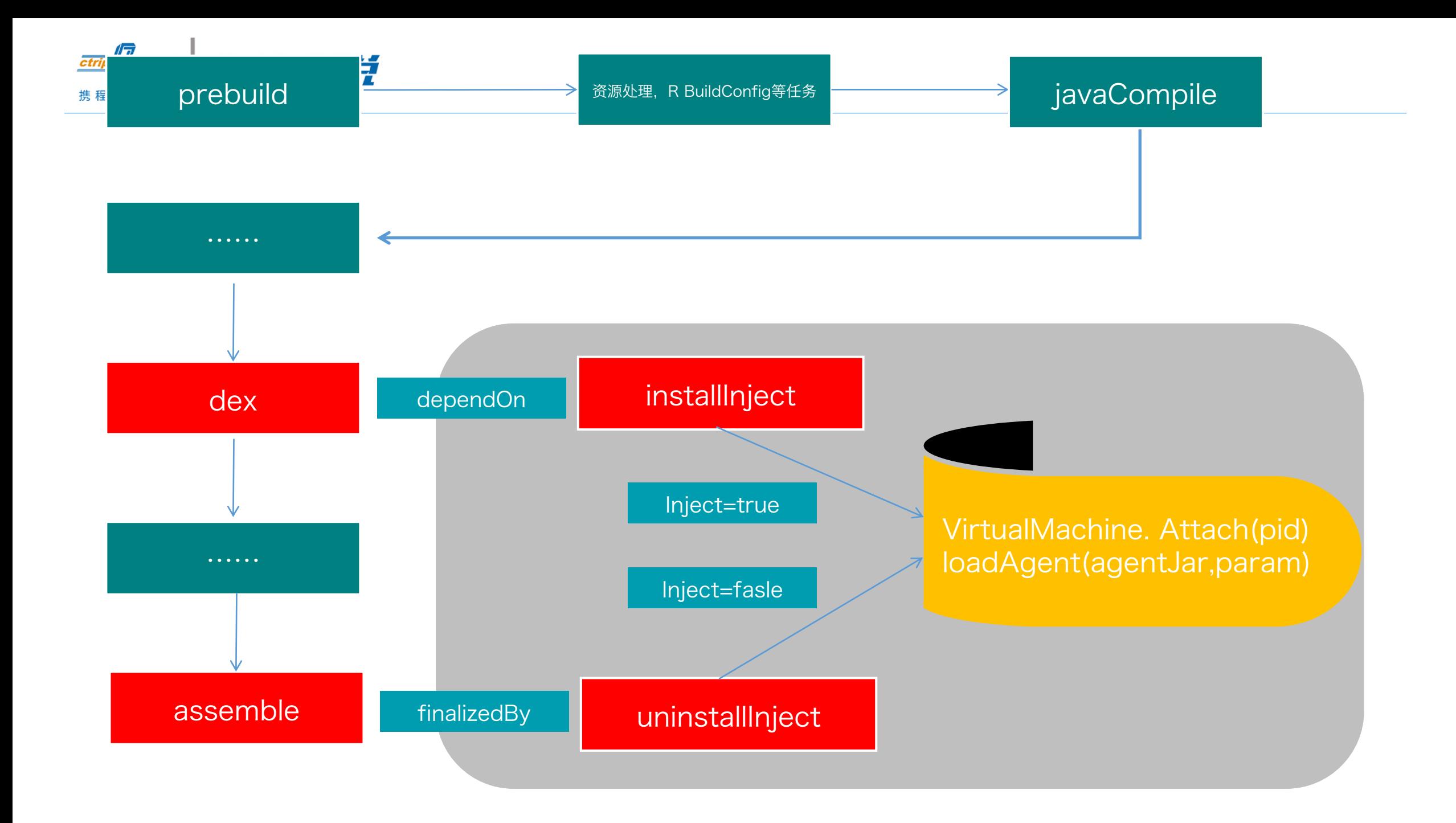

#### System.out.println("hello agent");

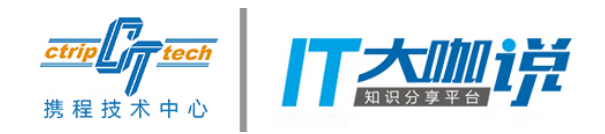

Java字节码

public sayHello()V GETSTATIC java/lang/System.out : Ljava/io/PrintStream; LDC "hello agent" INVOKEVIRTUAL java/io/PrintStream.println(Ljava/lang/String;)V RETURN

 $mv = cw.visitMethod(ACC_PUBLIC, "sayHello", "()V", null, null);$ mv.visitCode(); mv.visitFieldInsn(GETSTATIC, "java/lang/System", "out", "Ljava/io/PrintStream;"); mv.visitLdcInsn("hello agent"); mv.visitMethodInsn(INVOKEVIRTUAL, "java/io/PrintStream", "println", "(Ljava/lang/String;)V", false); mv.visitInsn(RETURN); mv.visitEnd();

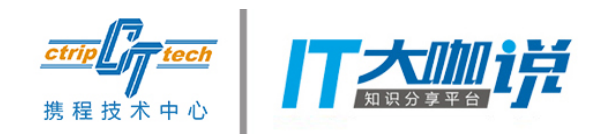

网络请求Hook

- 获得数据
	- request
	- response
	- httpCode
	- nettype
- 注入数据
	- requestId
	- uuid
	- phone-time
- android注入类型
	- UrlConnection
	- OkHttp
	- HttpClient

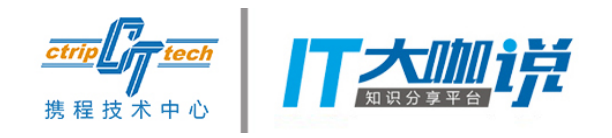

### 网络请求Hook

- iOS
	- 源生、hybrid、react-native 统一Hook
- Android
	- 源生、react-native
	- webview

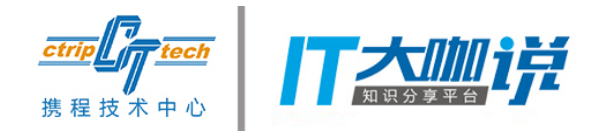

# 将各项数据聚合

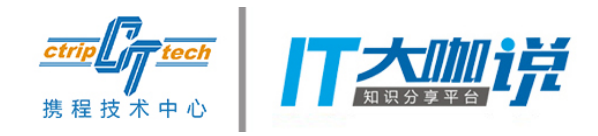

日志上传

- 交互日志/网络请求日志
	- 压缩打包

- 崩溃或卡顿等异常日志
	- 实时上传

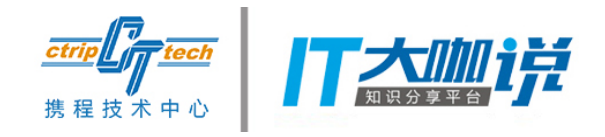

### 如何合并串联数据

- requestId 绑定用户行为与网络请求
- uuid 绑定与传递接口调用栈
- 校正过的time排序

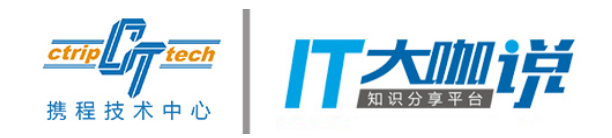

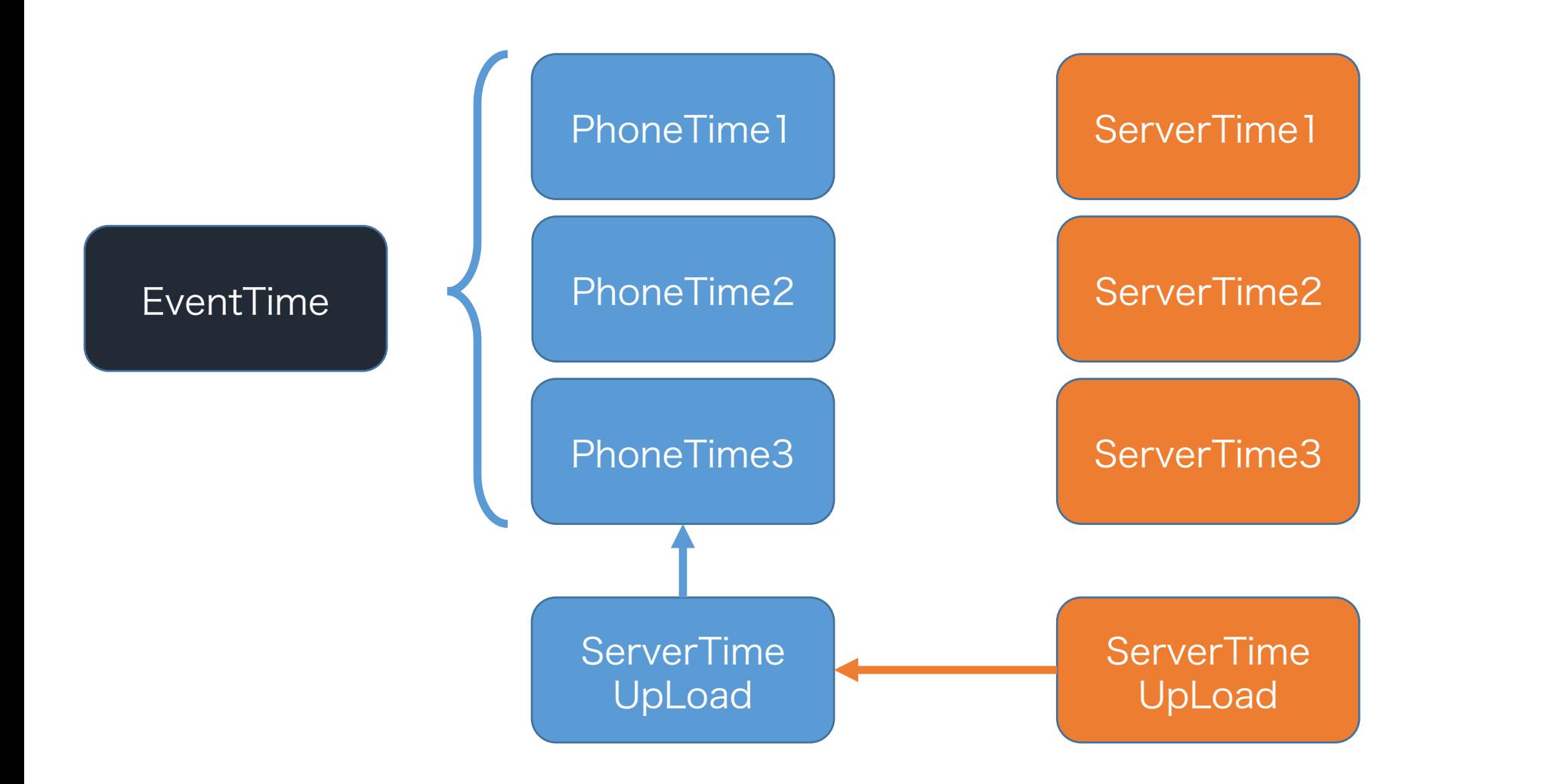

时间校准

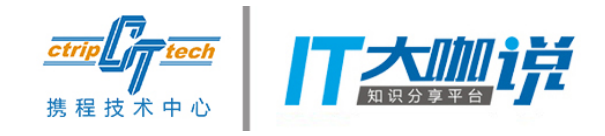

冰山一角

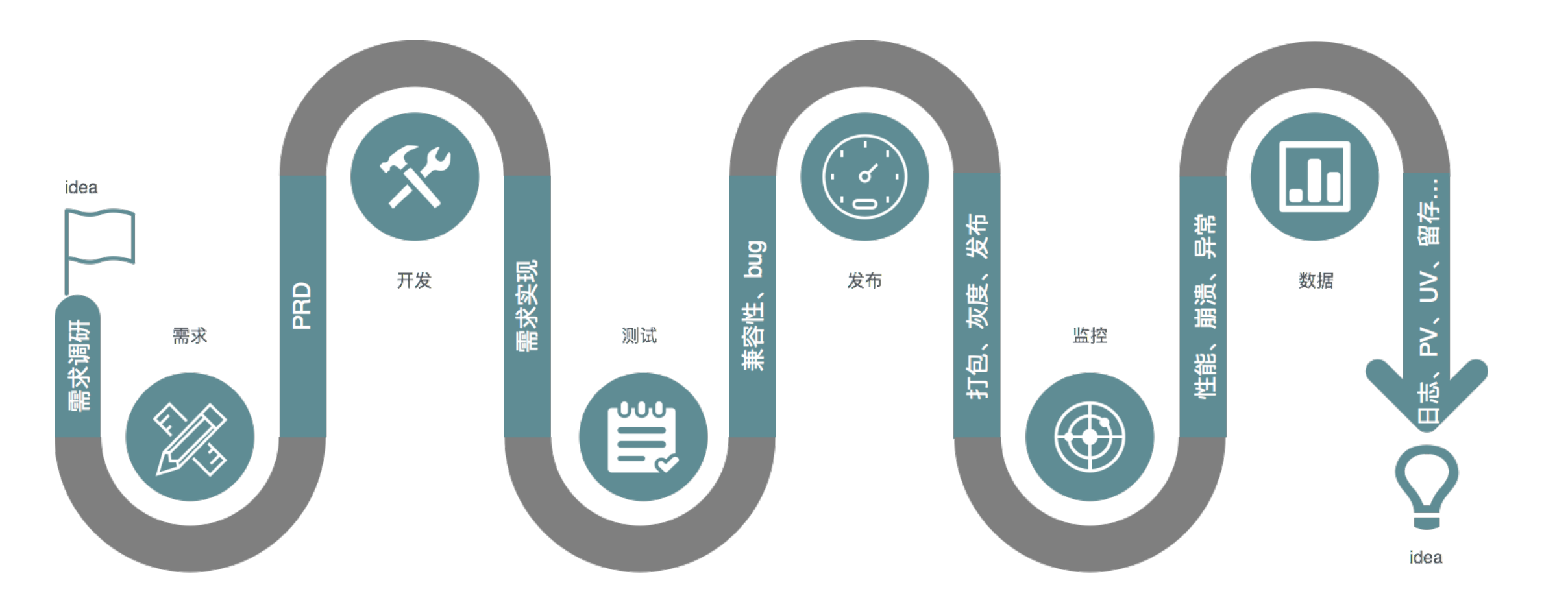

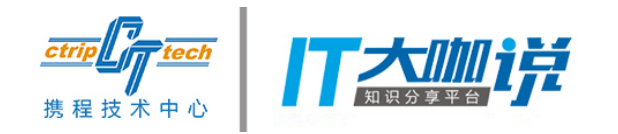

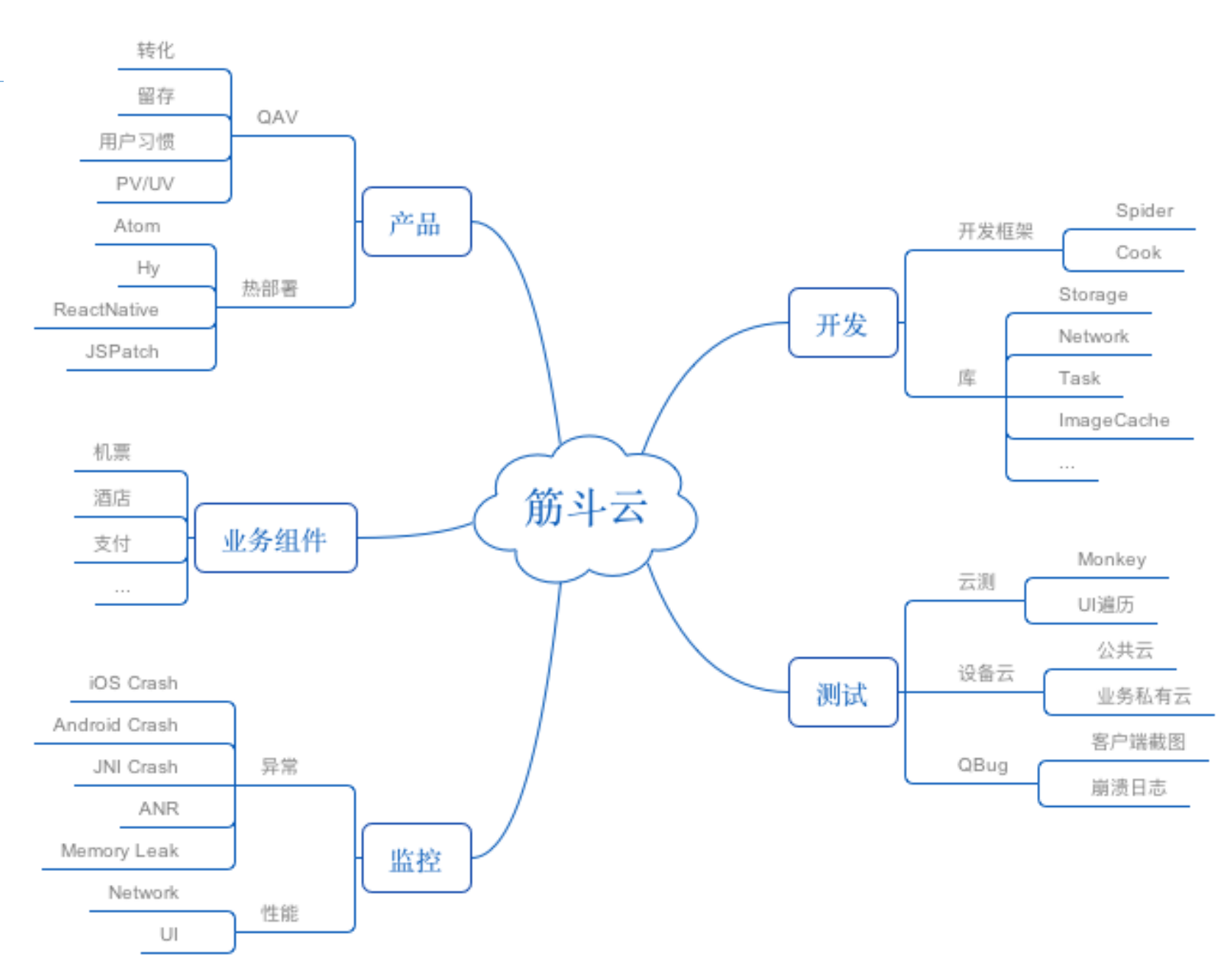

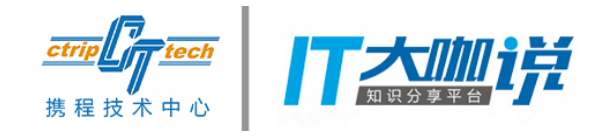

### 冰山一角——绑定数据项

- iOS
- Android
- React-Native
- Hybrid

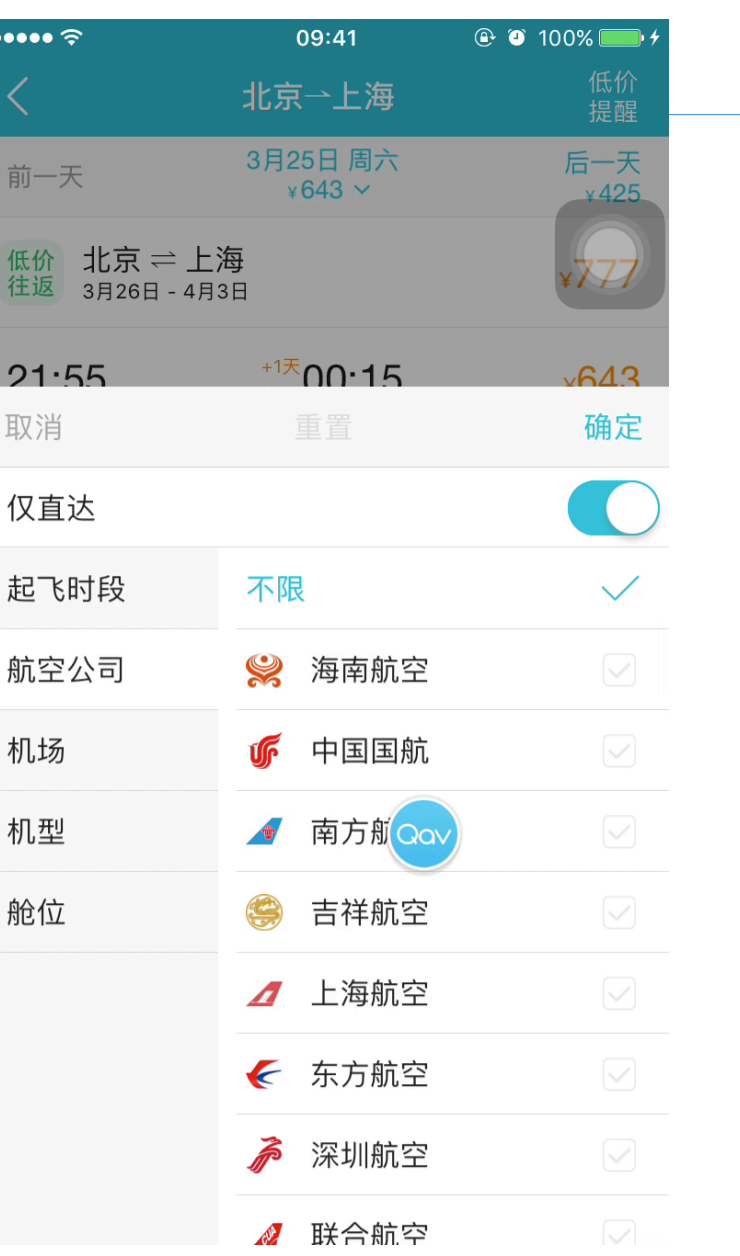

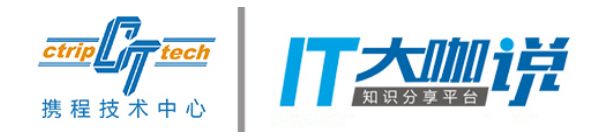

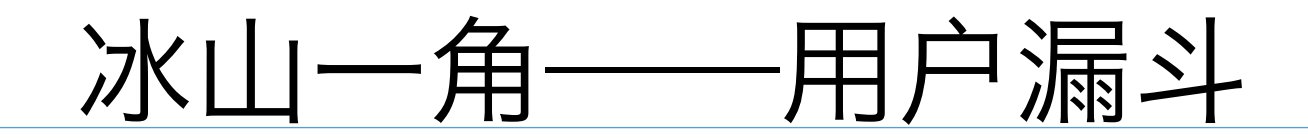

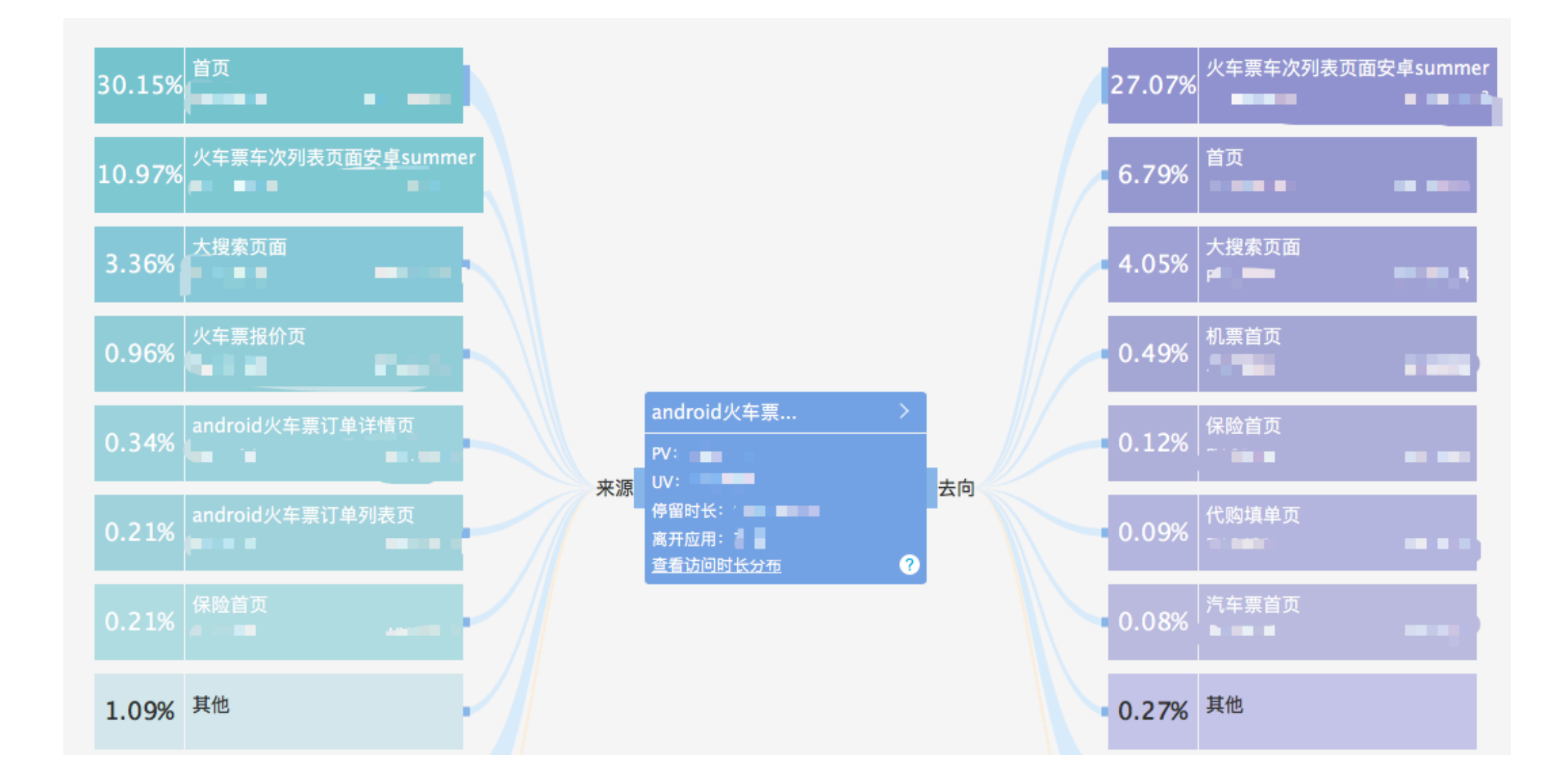

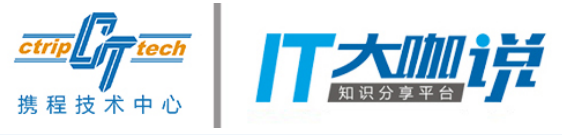

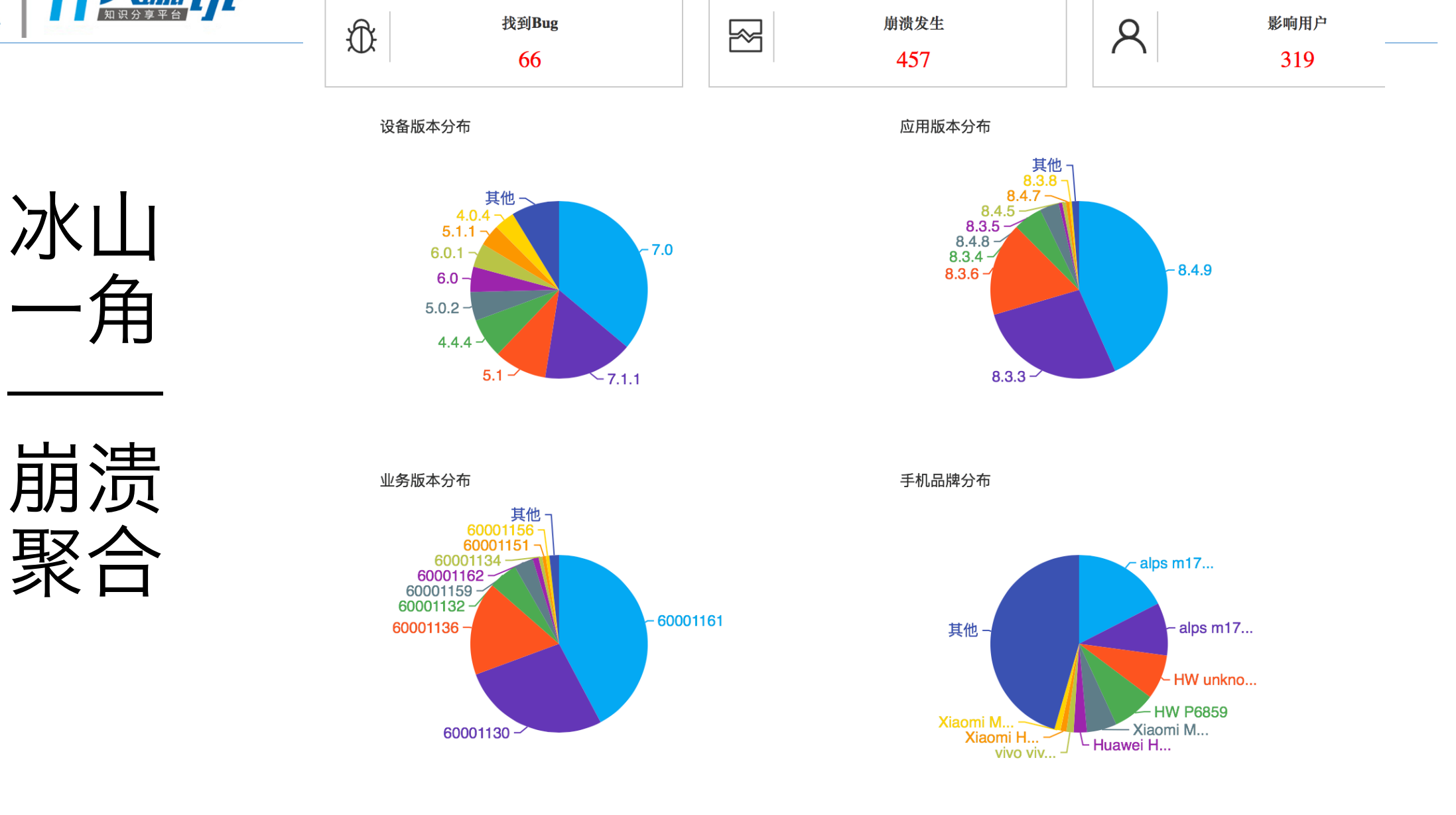

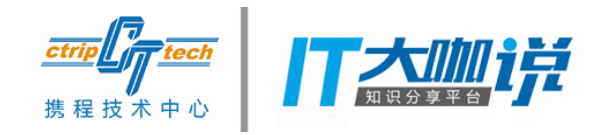

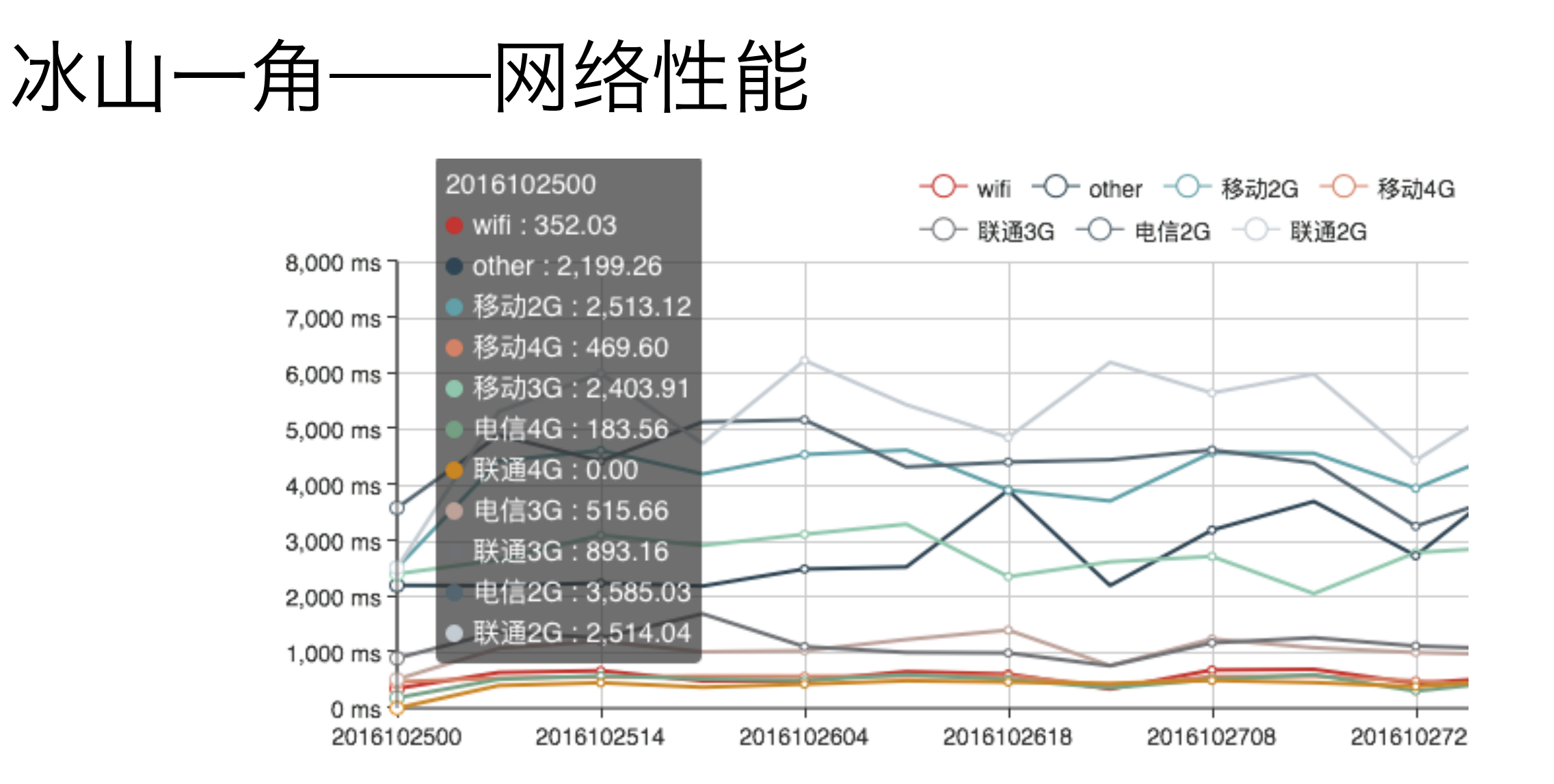

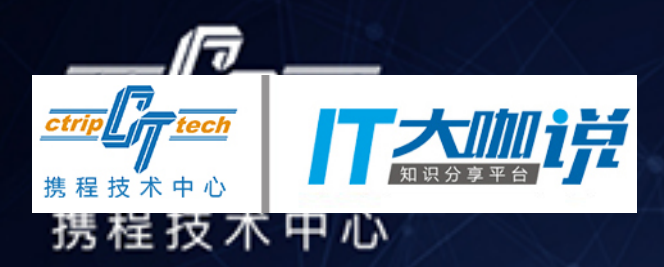

# THANK YOU! 0&